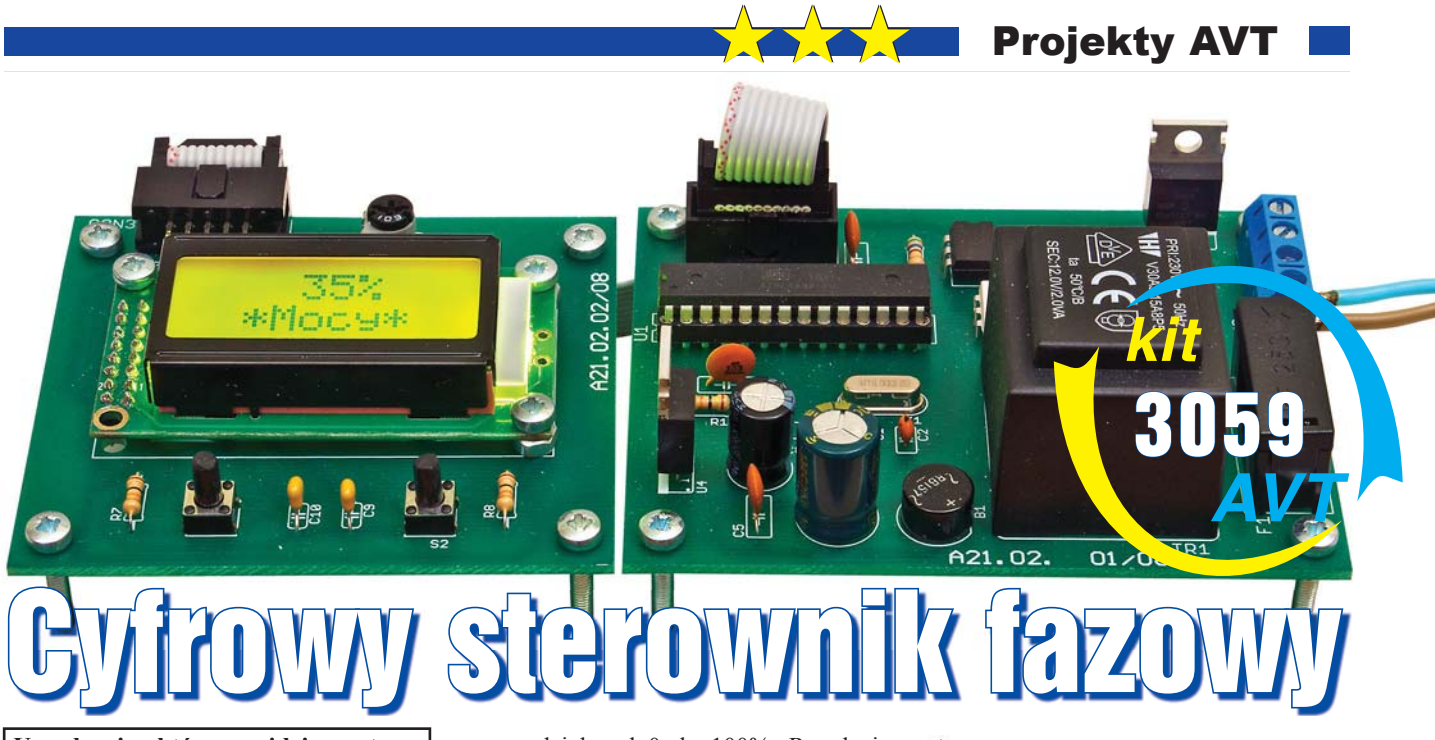

**Urządzenie, które znajdzie zastosowanie w warsztacie każdego elektronika i nie tylko.**

### Do czego to służy?

 $\breve{\equiv}$ 

<u>آم</u>

**U1**

10nF

පි

Opisywane urządzenie służy do płynnego regulowania mocy urządzeń zasilanych napięciem 230 VAC. Może ono znaleźć zastosowanie w sytuacjach, gdy zachodzi potrzeba zmniejszenia mocy obciążeń rezystancyjnych, np. grzałek, żarówek itp. Sterownik został wyposażony w czytelny wyświetlacz LCD, na którym wyświetlana jest moc urządzenia w procentach,

**ATMEGA8**

w przedziale od 0 do 100%. Regulacja odbywa się za pomocą dwóch przycisków typu microswitch.

Urządzenie zbudowane jest z użyciem mikroprocesora z rodziny AVR, który wymaga zaprogramowania. W Elportalu, wśród materiałów dodatkowych do tego numeru, został umieszczony skompilowany program w formacie BIN i HEX, który wystarczy tylko wgrać do mikroprocesora za pomocą odpowiedniego programatora bez wprowadzania jakichkolwiek modyfikacji. Jeżeli ktoś nie potrafi samemu zaprogramować mikrokontrolera, może kupić zaprogramowany układ bądź cały zestaw w sklepie AVT. Bardziej zaawansowani Czytelnicy mogą wykorzystać kod źródłowy,

który również został umieszczony

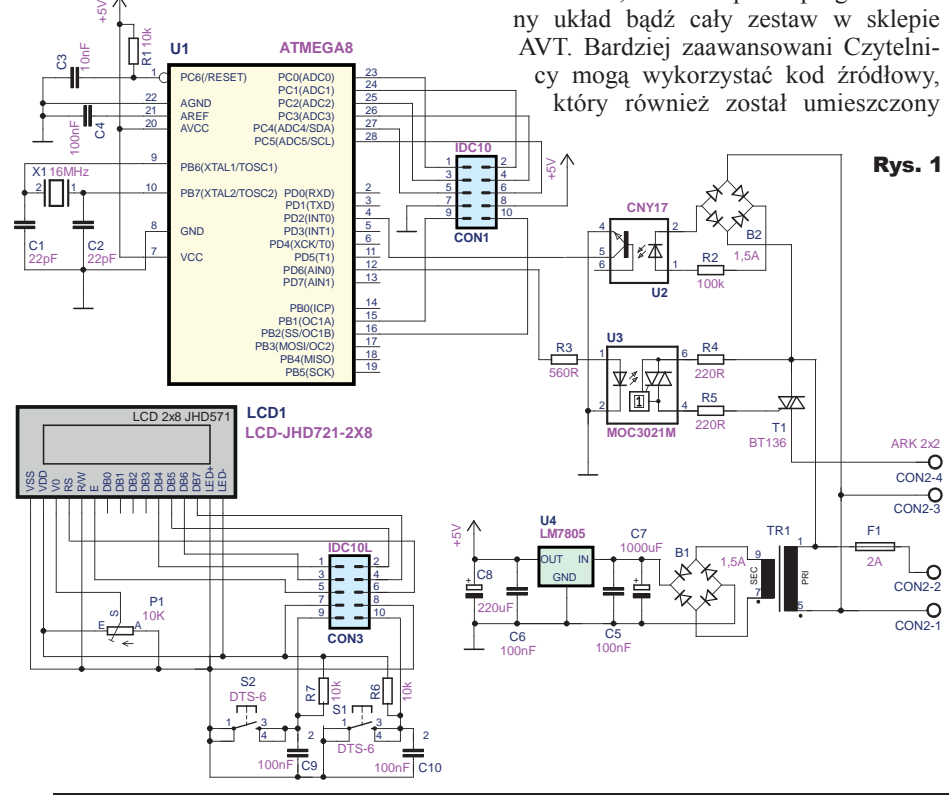

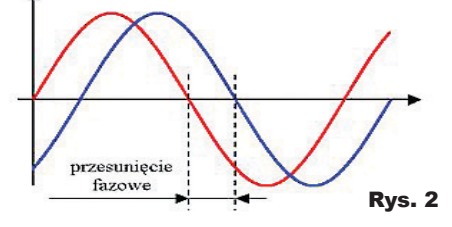

w Elportalu, do wprowadzania własnych udoskonaleń i modyfikacji.

#### Jak to działa?

Schemat ideowy pokazany jest na **rysunku 1**. Układ zasilany jest z prostego zasilacza utworzonego z transformatora, mostka prostowniczego, znanego wszystkim stabilizatora 7805 i kilku kondensatorów, które mają za zadanie niwelowanie zakłóceń. Transoptor CNY17 wraz z mostkiem prostowniczym B2 i rezystorem R2 tworzą układ detekcji przejścia przez zero, z którego sygnał przekazywany jest na wejście INT0 mikroprocesora, wyzwalane zboczem narastającym. Tutaj warto byłoby wyjaśnić samą zasadę sterowania fazowego. Krótko mówiąc, jest to opóźnienie pomiędzy wartościami fazy, które widzimy na **rysunku 2.**

Dzięki zastosowaniu wspomnianego już wcześniej układu detekcji przejścia przez zero, jak sama nazwa wskazuje, możemy wykryć moment, w którym faza przechodzi z wartości dodatniej do wartości ujemnej. Teraz wystarczy tylko z odpowiedniej tablicy w programie załadować wartość opóźnienia *Timera* odpowiadającą wartości zmiennej, którą zmieniamy za pomocą przycisków. Dzięki temu uzyskujemy przesunięcie fazy, które powoduje zmniejszenie mocy obciążenia. W układzie wykonawczym zastosowano

## Projekty AVT

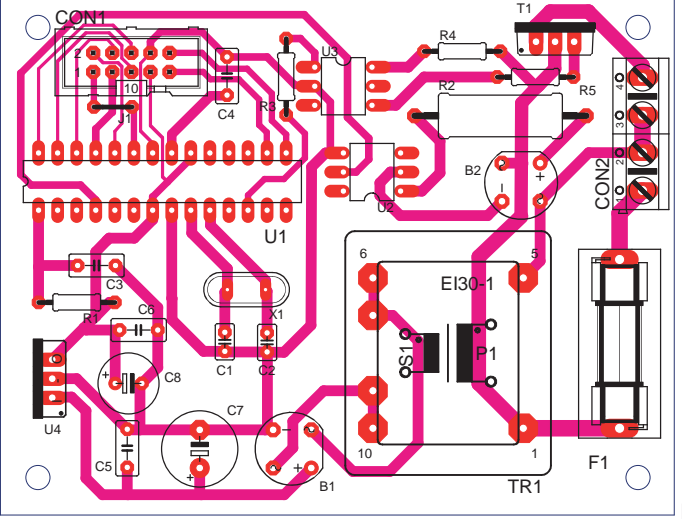

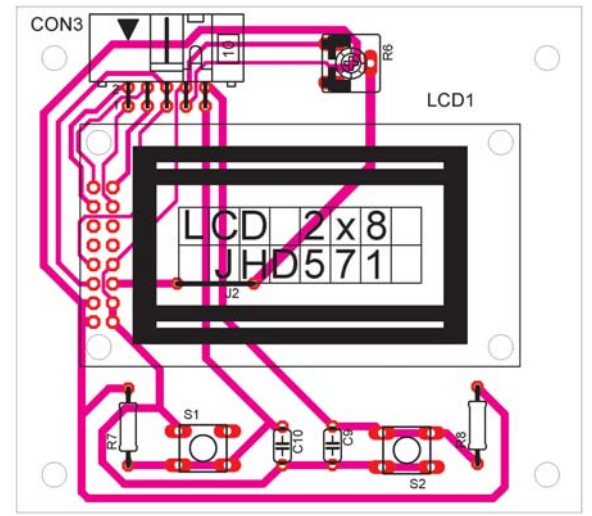

triak T1, który został odizolowany galwanicznie od układu za pomocą optotriaka MOC3021.

Układ odpowiedzialny za sterowanie i wizualizację został umieszczony na oddzielnej płytce połączonej taśmą IDC10. Potencjometr P1 odpowiedzialny jest za regulacje kontrastu wyświetlacza LCD. Rezystory R6 i R7 oraz kondensatory C9 i C10 tworzą filtry odpowiedzialne za niwelowanie drgania styków.

#### Montaż i uruchomienie

Układ można zmontować na płytce drukowanej, której projekt pokazany jest na **rysunku 3**. Natomiast wygląd rzeczywisty płytek prototypowych wykonanych dzięki pomocy redakcji EdW, przedstawiony jest na **fotografii 1**. Montaż rozpoczynamy standardowo od elementów najmniejszych do największych, a więc najpierw wlutowujemy dwie zworki: J1, która znajduje się obok złącza CON1 oraz J2 znajdującą się pod wyświetlaczem LCD1. Następnie montujemy rezystory, kwarc i mostki prostownicze, potem już resztę elementów i na końcu transformator TR1. Zmontowany układ widoczny jest na fotografii wstępnej oraz na **fotografii 2**. Kolejnym krokiem jest zaprogramowanie mikroprocesora i ustawienie fuse bitów. Screen Bascoma z ustawieniem fusebitów przedstawiony jest na **rysunku 4**. Po tych czynnościach należy zacisnąć złącza IDC10 na taśmie, która służy do połączenia płytek ze sobą. Zaciśnięta taśma pokazana jest na **fotografii 3**.

Uruchomienie nie powinno sprawić większych kłopotów.

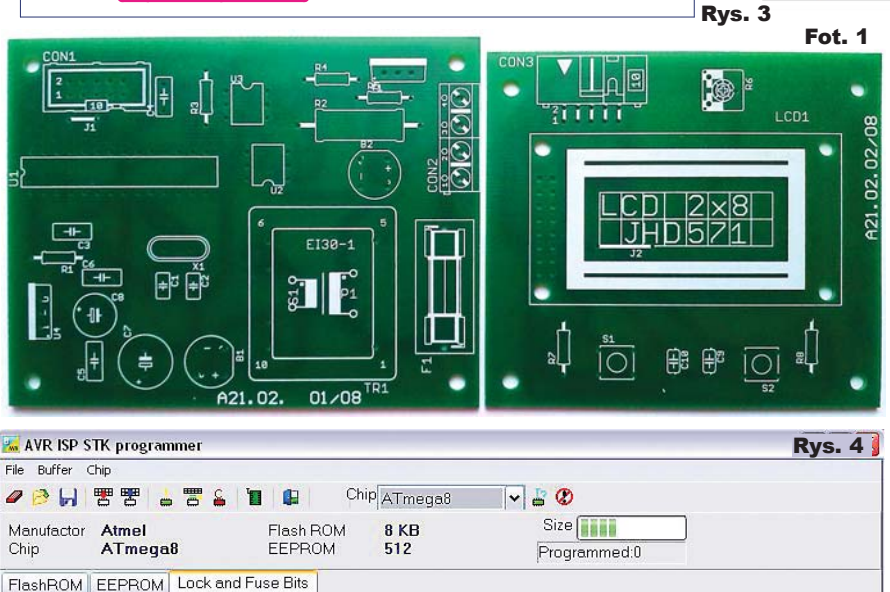

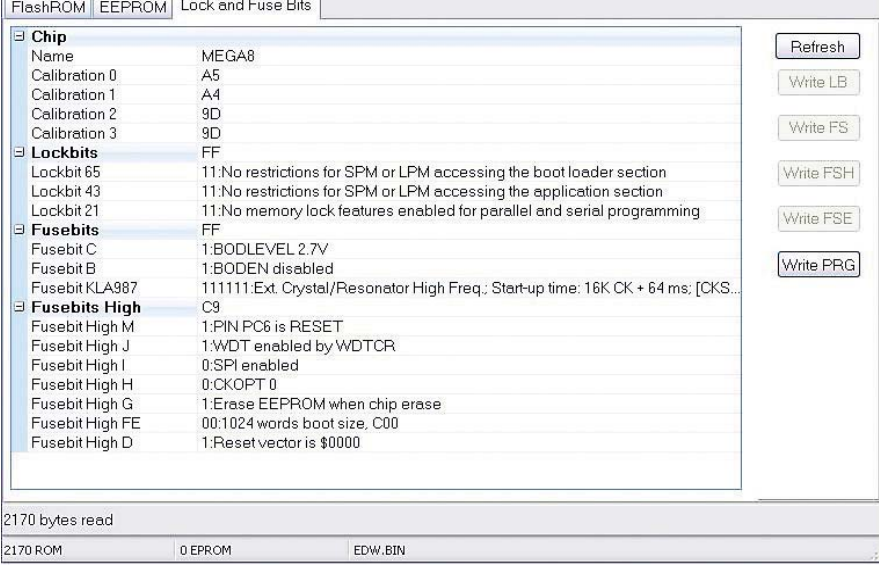

22

# Projekty AVT

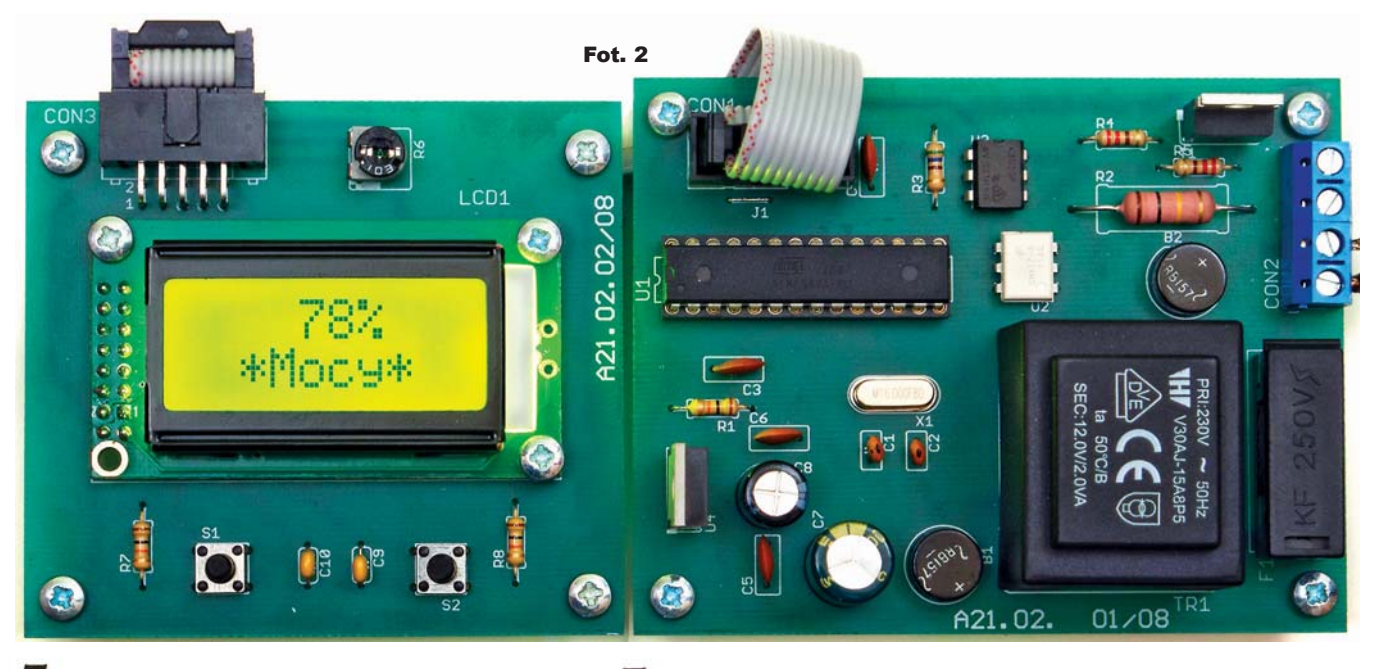

**Uwaga! W układzie występuje niebezpieczne dla życia lub zdrowia napię-**

Fot. 3

**cie sieci 230V!** Po podłączeniu zasilania do złącza CON2-1,2 **(bliżej bezpiecznika)** i obciążenia, np. żarówki, do złącza CON2-3,4, naszym oczom powinien ukazać się ekran powitalny. Jeżeli nic się nie wyświetli lub będzie słabo widoczne, wtedy należy ustawić kontrast potencjometrem P1. Jeśli układ będzie pracował pod większym obciążeniem niż 2A, należy zmienić bez-

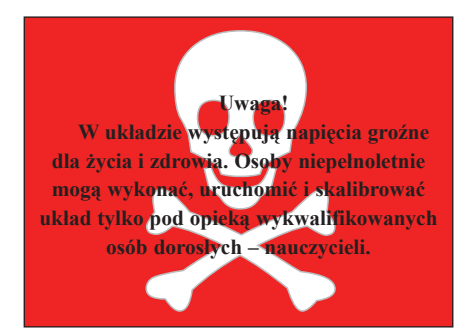

piecznik na większy oraz umieścić triak na radia-

t o r z e . Natomiast jeśli układ będzie pracował z większym obciążeniem niż 4A, należy również zastąpić triak BT136 mocniejszym. Zmiana mocy odbywa się za pomocą przycisków S1(–) i S2(+). W trybie podstawowym skok procentowy wynosi 1%, natomiast

 $\frac{1}{\sqrt{2}}$ 

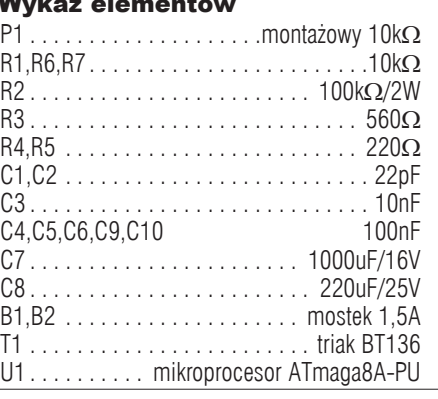

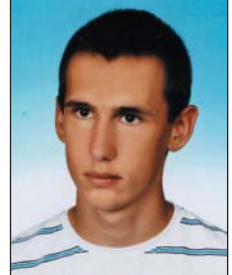

jeśli nie potrzebujemy takiej dokładności bądź zwiększanie lub zmniejszanie war-

tości trwa zbyt długo, wtedy wystarczy nacisnąć dwa przyciski naraz, dzięki czemu sterownik przestawi się na tryb, w którym skok odbywa się co 5%. Wszystkim, którzy zamierzają zmontować mój układ, życzę powodzenia.

#### **Marcin Kałuża** marcin44430@wp.pl

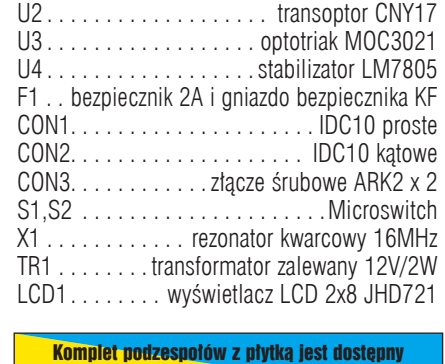

w sieci handlowej AVT jako kit szkolny AVT-3059.